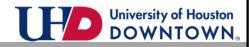

## **EMERGENCY DEFERMENT PAYMENT OPTION** For Texas Resident Student Use myUHD Login UHD Username: Password: Log into your myUHD2.0 account by entering Sign in username and password. Login using your UHD Username Click Sign in. Example: jacksona1 Lookup UHD Username Request A New Password Are You a Former Student? Scholarships & Financial Aid Student Financials Student Announcements Select the Student **Financials** tile. Student Financials Collection 合 Student Home Account Summary • 📎 go to ... Charges Due Summary Account Summary Payment Plans University of Houston-Downtown Business Unit 00784 📄 Pending Financial Aid Empl ID Date Created 07/24/2019 Payment History Balance by Term Term Descriptio Term Balance View term detail Self Service 1098T 2090 Fall 2019 \$7774.00 View term detail T UHD Fixed Rate Tuition Plan Select the Payment Plans link on the Self Service Refund Request navigation bar. Π UHD Optional Fees Select New Payment Plan Please select the payment plan that you would like to add to your account. Only one payment plan may be selected for each term. Payment Plan Options Select the Emergency Deferment Plan **Emergency Deferment Plan** payment option by clicking Select This Plan. Emergency Deferment Plan Select This Plan Four Part Installment Plan Four Part Installment Plan Select This Plan

UHD Student Financials

Studentacct@uhd.edu or Cashiers@uhd.edu

One Main Bldg 310/320S

## Balance 🛛 Summary 🗍 Charges Due 📕 payments 📕 Pending Financial Aid 📕 Make a Payment 📘 **Payment Plans** 🗍 Refund 📕 10

## Payment Plans

## **Emergency Deferment Plan**

Review your estimated plan. These amounts are estimates and DO NOT include financial aid. Actual installment amounts will be calculated after this plan has been posted. Click **Continue.**  ALL PAYMENTS MUST BE RECEIVED BY THE DUE DATE INDICATED BELOW TO INSURE CONTINOUS ENROLLMENT. A STUDENT WHO FAILS TO MAKE FULL PAYMENT OF TUITION AND FEES, INCLUDING ANY INCIDENTAL FEES, BY THE DUE DATE MAY BE PROHIBITED FROM REGISTERING FOR CLASSES UNTIL FULL PAYMENT IS MADE. A STUDENT WHO FAILS TO MAKE A PAYMENT PRIOR TO THE END OF THE SEMESTER MAY BE DENIED CREDIT FOR THE WORK DONE THAT SEMESTER.

The plan below is an estimate of the payment plan that you are choosing. This total does NOT reflect any waiver, financial aid and previously made payment. The actual amount will be determined when the plan is posted to your account. Please check your student account for actual account balance. This plan does not cover any prior unpaid balances, which must be paid in addition to your first installment.

| Charges to be included on Payment<br>Plan |             | Personalize   Find   View All   🗖   🕌 | First 🚺 1-5 of 5<br>D Last |  |  |
|-------------------------------------------|-------------|---------------------------------------|----------------------------|--|--|
| Due Date                                  | Item Amount | Description                           |                            |  |  |
| 09/09/2019                                | 513.00      | 1st Installment + ineligible charges  |                            |  |  |
| 09/09/2019                                | 24.00       | Installment Plan Set Up Fee           |                            |  |  |
| 10/01/2019                                | 513.00      | 2nd Installment                       |                            |  |  |
| 10/15/2019                                | 513.00      | Emergency Deferment                   |                            |  |  |
| 11/01/2019                                | 513.00      | 4th Installment                       |                            |  |  |
| Continue                                  | Cancel      |                                       |                            |  |  |

Review the terms of the agreement. Select **"I** accept conditions" checkbox and click Submit.

| Balance Summary                                | Charges Due       | payments | Pending Financial Aid | Western Union | Make a Payment | Payment Plans | Refund | 109  |
|------------------------------------------------|-------------------|----------|-----------------------|---------------|----------------|---------------|--------|------|
| Payment Plans                                  |                   |          |                       |               |                |               |        |      |
| Emergency Def                                  | erment Pla        | an       |                       |               |                |               |        |      |
|                                                |                   |          |                       |               |                |               |        |      |
| Payment Plan Contract<br>Emergency Deferment F | lan               |          |                       |               |                |               |        |      |
| chergency bereintence                          | -lall             |          |                       |               |                |               |        |      |
|                                                |                   |          |                       |               | •              |               |        |      |
|                                                |                   |          |                       |               | -              |               |        |      |
|                                                |                   |          |                       |               |                |               |        |      |
|                                                |                   |          |                       |               |                |               |        |      |
| I accept the above Te                          | erms and Conditio | ons      |                       |               |                |               |        |      |
|                                                |                   |          |                       |               |                |               |        |      |
| Submit                                         |                   | Cancel   |                       |               |                |               |        |      |
|                                                |                   |          |                       |               |                |               |        |      |
|                                                |                   |          |                       |               |                |               |        |      |
|                                                |                   |          |                       |               |                |               |        |      |
|                                                |                   |          |                       |               |                |               |        |      |
|                                                |                   |          |                       |               |                |               |        |      |
|                                                |                   |          |                       |               |                |               |        |      |
|                                                |                   |          |                       |               |                |               |        |      |
|                                                |                   |          |                       |               |                |               |        |      |
| e Summary Cha                                  | arges Due         | payments | Pending Financial Ai  | d 🛛 Make a P  | avment Pavm    | nent Plans R  | efund  | 1098 |
| c Summary City                                 |                   | payments | Fending Financial A   | u make a P    | ayincin Payi   |               | ciuliu | 1030 |
|                                                |                   |          |                       |               |                |               |        |      |
| ent Plans                                      |                   |          |                       |               |                |               |        |      |
| SHU FIANS                                      |                   |          |                       |               |                |               |        |      |

Save your confirmation page. To access your Account Summary and view your payment dates, select the **Summary** tab.

| Pay | ment Plans                                           |
|-----|------------------------------------------------------|
| En  | nergency Deferment Plan                              |
| 3   | You have successfully enrolled in this payment plan. |
|     | Payment Plan Contract                                |

Emergency Deferment Plan